## 1) Introduction

Dans ce TP vous allez découvrir un certain nombre de commandes UNIX, utilisable dans le Shell (ou encore dans un terminal) en jouant à un jeu en ligne : TERMINUS. Vous trouverez ce jeu à l'url suivante :<http://luffah.xyz/bidules/Terminus/>

## 2) Présentation du jeu

Dans ce jeu, toutes les informations sont données au fur et à mesure, l'objectif étant « d'arriver au bout ». Pensez à accepter les cookies pour sauvegarder votre progression dans le jeu et lisez attentivement les conseils et les informations qui suivent.

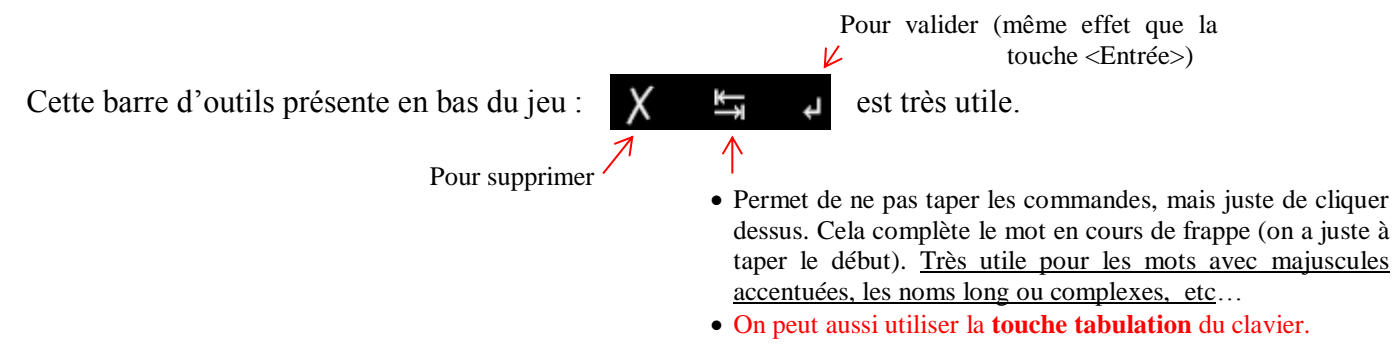

Remarques :

Pour obtenir le caractère À : AltGr 7 puis Maj A

Pour obtenir le caractère É : Alt maintenu avec 0201 au pavé numérique puis relâcher la touche Alt Les touches flèche haut et flèche bas permettent de naviguer dans les commandes utilisées précédemment (utile lorsque l'on veut refaire une commande ou une commande assez similaire).

Vous devrez quasiment à chaque étape utiliser les commandes ls et cat.

La commande touch est utilisée pour « créer » un objet (et pas le « toucher », comme une mauvaise traduction le dit dans le jeu)

Il faut absolument tout lire pour ne pas manquer d'informations (cat)

Avant de commencer :

• Lire : [https://www.alsacreations.com/astuce/lire/78-Quelle-est-la-difference-entre-les-chemins-relatifs-et](https://www.alsacreations.com/astuce/lire/78-Quelle-est-la-difference-entre-les-chemins-relatifs-et-absolus-.html)[absolus-.html](https://www.alsacreations.com/astuce/lire/78-Quelle-est-la-difference-entre-les-chemins-relatifs-et-absolus-.html)

Remarque : ./ est facultatif

• <https://www1.zonewebmaster.eu/serveur-debian-general/les-jokers-utilisation>

Ceci pourra vous aider à gagner beaucoup de temps à la fin du jeu, quand vous chercherez le « password »

## Quelques indices :

- Toujours commencer par ls. Vous verrez le rôle de cette commande. Il est préférable d'interagir et de parler, avant de se déplacer.
- Depuis la maison, commencer par aller dans le Bois des lutins, avant d'aller dans la prairie.

## 3) Travail à faire

Jouer à TERMINUS jusqu'à la fin du jeu et au fur et à mesure :

- noter les commandes découvertes, à quoi elles servent et comment on les utilise,
- $\triangleright$  faire un plan du jeu sous la forme d'une arborescence.

Vous devez donc produire deux documents : la liste des commandes et la description du monde. Voici un exemple avec les premières commandes découvertes dans le jeu :

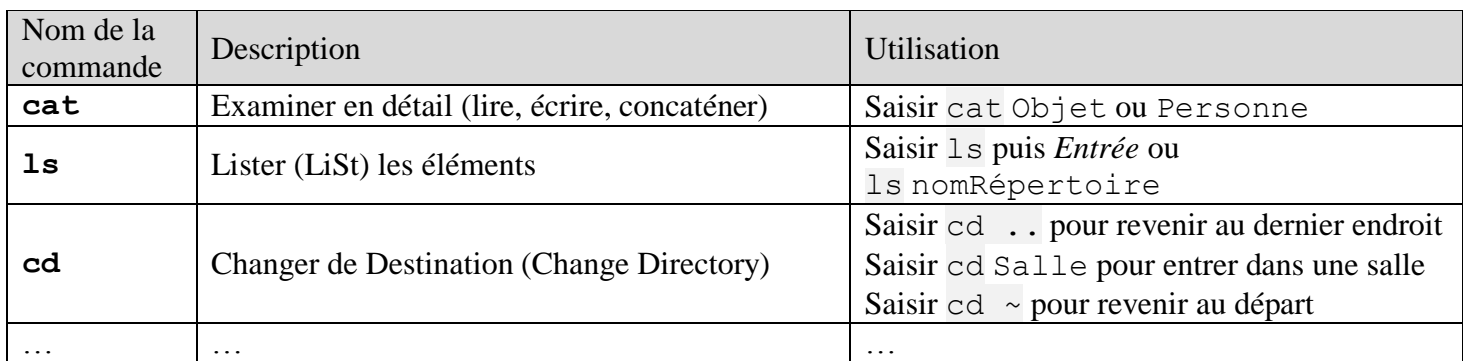

Voici une façon de faire un plan du jeu :

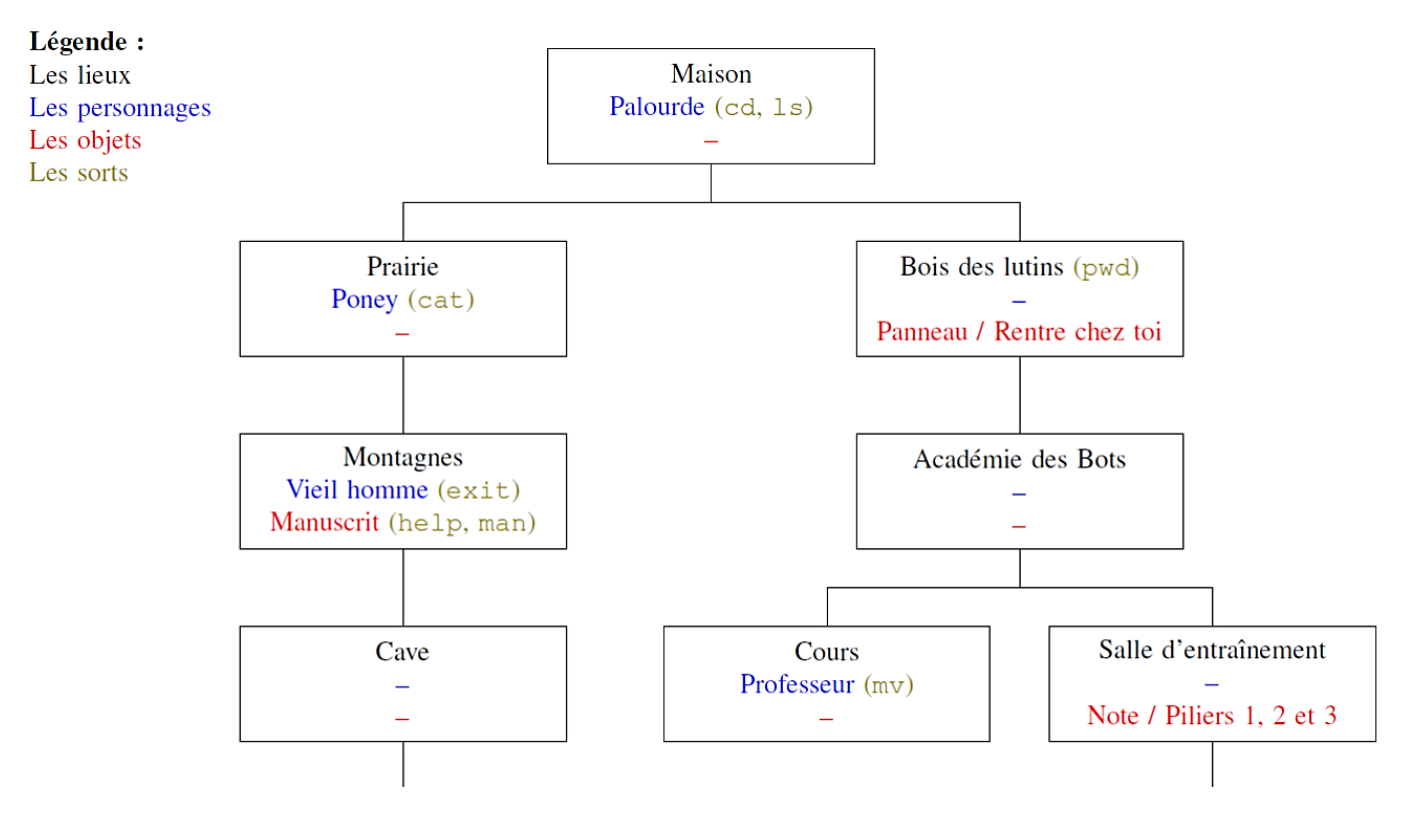

Prévoyez de la place en hauteur (1 à 2 feuilles A4) car l'arborescence est assez profonde.